#### Relational Algebra 2

Week 5

### Relational Algebra (So far)

- Basic operations:
  - <u>Selection</u> ( $\sigma$ ) Selects a subset of rows from relation.
  - <u>Projection</u>  $(\pi)$  Deletes unwanted columns from relation.
  - <u>Cross-product</u>  $(\times)$  Allows us to combine two relations.
  - <u>Set-difference</u> (-) Tuples in reln. 1, but not in reln. 2.
  - <u>Union</u> ( $\cup$ ) Tuples in reln. 1 and tuples in reln. 2.

Also,

- <u>Rename</u> ( $\rho$ ) Changes names of the attributes
- <u>Intersection</u> ( $\cap$ ) Tuples in both reln. 1 and in reln. 2.
- Since each operation returns a relation, operations can be *composed*! (Algebra is "closed".)
- Use of temporary relations recommended.

#### Additional Operations

We define additional operations that do not add any power to the relational algebra, but that simplify common queries.

- Natural join
- Conditional Join
- Equi-Join

special cases of conditional join

All joins are really

– Division

Also, we 've already seen "Set intersection":  $r \cap s = r \cdot (r \cdot s)$ 

#### Quick note on notation

| customer-name | loan-number |
|---------------|-------------|
| Patty         | 1234        |
| Apu           | 3421        |
| Selma         | 2342        |
| Ned           | 4531        |

and austamans

bad customers

| customer-name | loan-number |
|---------------|-------------|
| Seymour       | 3432        |
| Marge         | 3467        |
| Selma         | 7625        |
| Abraham       | 3597        |

If we have two or more relations which feature the same attribute names, we could confuse them. To prevent this we can use dot notation. For example

good\_customers.loan-number

## Natural-Join Operation: Motivation

Very often, we have a query and the answer is not contained in a single relation. For example, I might wish to know where Apu banks.

The classic relational algebra way to do such queries is a cross product, followed by a selection which tests for equality on some pair of fields.

$$\sigma_{borrower.l-number = loan.l-number}(borrower \times loan)))$$

While this works...

- it is unintuitive
- it requires a lot of memory
- the notation is cumbersome

| borro              | ower | loan     |        |  |  |  |
|--------------------|------|----------|--------|--|--|--|
| cust-name l-number |      | l-number | branch |  |  |  |
| Patty              | 1234 | 1234     | Dublin |  |  |  |
| Ари                | 3421 | 3421     | Irvine |  |  |  |

| cust-name | borrower.l-number | loan.l-number | branch |
|-----------|-------------------|---------------|--------|
| Patty     | 1234              | 1234          | Dublin |
| Patty     | 1234              | 3421          | Irvine |
| Apu       | 3421              | 1234          | Dublin |
| Apu       | 3421              | 3421          | Irvine |

| cust-name | borrower.l-number | loan.l-number | branch |
|-----------|-------------------|---------------|--------|
| Patty     | 1234              | 1234          | Dublin |
| Apu       | 3421              | 3421          | Irvine |

Note that in this example the two relations are the same size (2 by 2), this does not have to be the case.

So, we have a more intuitive way of achieving the same effect, the natural join, denoted by the  $\bowtie$  symbol

### Natural-Join Operation: Intuition

Natural join combines a cross product and a selection into one operation. It performs a selection forcing equality on *those* attributes that appear in both relation schemes. Duplicates are removed as in all relation operations.

So, if the relations have one attribute in common, as in the last slide ("*l-number*"), for example, we have...

 $= \sigma_{borrower.l-number = loan.l-number}(borrower \times loan)))$ *borrower*  $\bowtie$  *loan* 

There are two special cases:

- If the two relations have no attributes in common, then their natural join is simply their cross product.
- If the two relations have more than one attribute in common, then the natural join selects only the rows where all pairs of matching attributes match. (let's see an example on the next slide). 6

|                                                 | l-name              | f-name            | age        |         |              | l-n | name  | 2       | <mark>f-name</mark> | IL   | )   |       |
|-------------------------------------------------|---------------------|-------------------|------------|---------|--------------|-----|-------|---------|---------------------|------|-----|-------|
| A                                               | Bouvier             | Selma             | 40         |         | B            | Bo  | ouvie | r       | Selma               | 12   | .32 | _     |
|                                                 | Bouvier             | Patty             | 40         |         |              | Sn  | nith  |         | Selma               | 44   | -23 |       |
|                                                 | Smith               | Maggie            | 2          |         | •            |     |       |         |                     |      |     |       |
| Doth the                                        | e <i>l-name</i> an  | d tha             | ſ          | l-name  | f-name       | a   | age   | l-n     | ame                 | f-na | ame | ID    |
|                                                 | match, so so        |                   | <b>→</b>   | Bouvier | Selma        | 4   | 40    | Bo      | uvier               | Sel  | ma  | 1232  |
| U                                               |                     |                   |            | Bouvier | Selma        | 4   | 40    | Sm      | nith                | Selu | ma  | 4423  |
| Only the <i>f</i> -names match,                 |                     |                   |            | Bouvier | Patty        | 2   | 2     | Bouvier |                     | Selı | ma  | 1232  |
| so don'                                         | t select.           |                   |            | Bouvier | Patty        | 4   | 40    | Smith   |                     | Selı | ma  | 4423  |
|                                                 |                     |                   |            | Smith   | Maggie       | 2   | 2     | Bouvier |                     | Selı | ma  | 1232  |
| Only the <i>l-names</i> match, so don't select. |                     |                   |            | Smith   | Maggie       | 2   | 2     | Sn      | nith                | Selı | ma  | 4423  |
| 50 <b>U</b> 011                                 | 1 501001.           |                   | -<br>-     |         |              |     |       |         |                     |      |     |       |
| We re                                           | move dup            | licate _          |            | l-name  | f-name       | l   | age   | l-n     | ame                 | f-ne | ame | ID    |
| attribu                                         | I                   |                   |            | Bouvier | Selma        | 4   | 40    | Bo      | ouvier              | Sel  | ma  | 1232  |
| The                                             | e natural joi       | n of <b>A</b> and | d <b>B</b> |         |              |     |       |         |                     |      |     |       |
|                                                 | is is just a way to |                   |            |         |              |     | l-na  | me      | f-na                | me   | age | ID    |
|                                                 | n' t really have to |                   |            |         | ↓ <b>B</b> = |     | Bou   | vier    | : Seln              | na   | 40  | 12327 |

### Natural-Join Operation

- Notation:  $r \bowtie s$
- Let *r* and *s* be relation instances on schemas *R* and *S* respectively. The result is a relation on schema  $R \cup S$  which is obtained by considering each pair of tuples  $t_r$  from *r* and  $t_s$  from *s*.
- If  $t_r$  and  $t_s$  have the same value on each of the attributes in  $R \cap S$ , a tuple *t* is added to the result, where
  - t has the same value as  $t_r$  on r
  - t has the same value as  $t_{S}$  on s
- Example:

R = (A, B, C, D)S = (E, B, D)

- Result schema = (A, B, C, D, E)
- $r \bowtie s$  is defined as:

$$\pi_{r.A, r.B, r.C, r.D, s.E} (\sigma_{r.B = s.B r.D = s.D} (r \times s))$$

#### Natural Join Operation – Example

• Relation instances *r*, *s*:

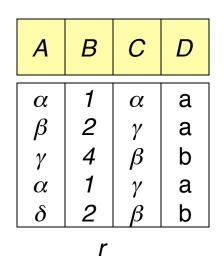

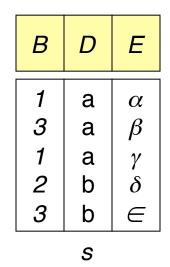

 $r \bowtie s$ 

| Α        | В | С        | D | Е        |
|----------|---|----------|---|----------|
| α        | 1 | α        | а | α        |
| α        | 1 | $\alpha$ | а | γ        |
| α        | 1 | γ        | а | $\alpha$ |
| α        | 1 | γ        | а | γ        |
| $\delta$ | 2 | $\beta$  | b | $\delta$ |

How did we get here?

Lets do a trace over the next few slides...

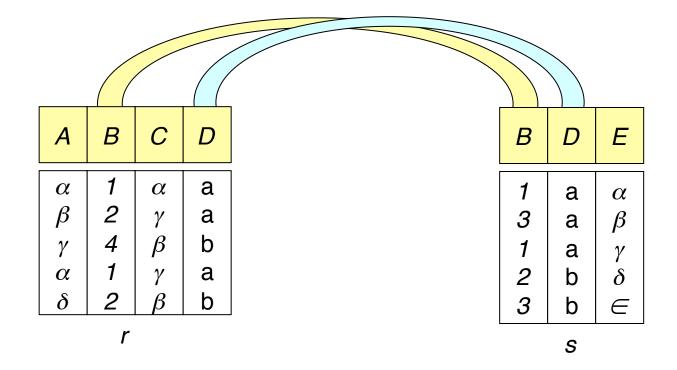

First we note which attributes the two relations have in  $common_0$ ..

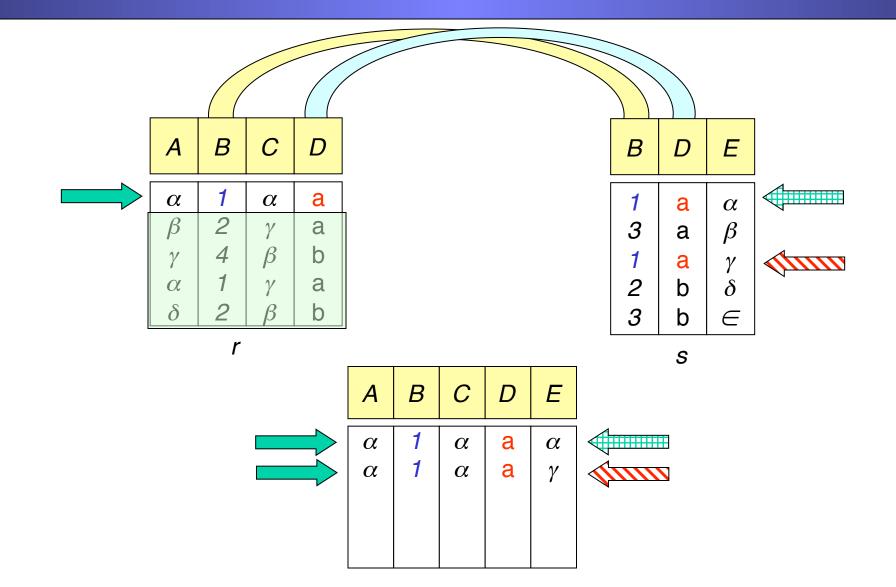

There are two rows in S that match our first row in r, (in the relevant attributes) so both are joined to our first row... 11

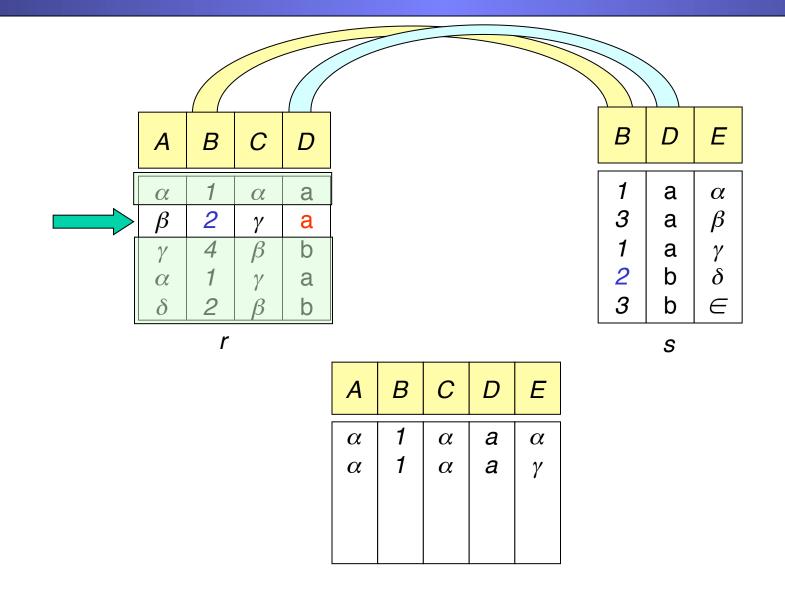

...there are no rows in s that match our second row in r, so do nothing...

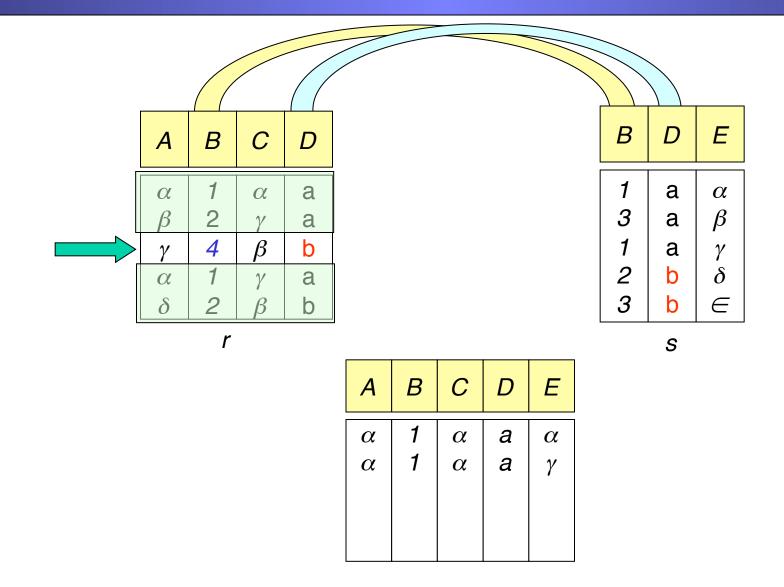

...there are no rows in S that match our third row in r, so do nothing...

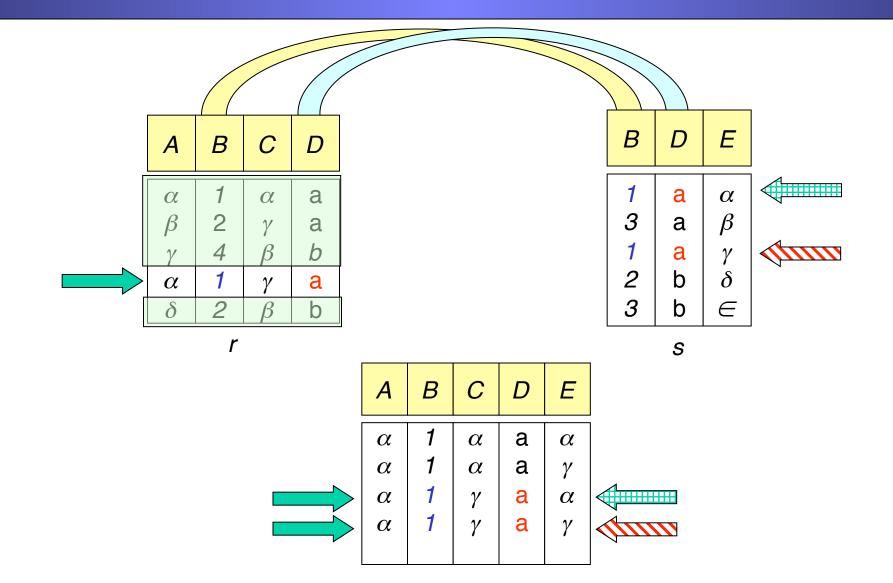

There are two rows in S that match our fourth row in r, so both are joined to our fourth row...<sup>14</sup>

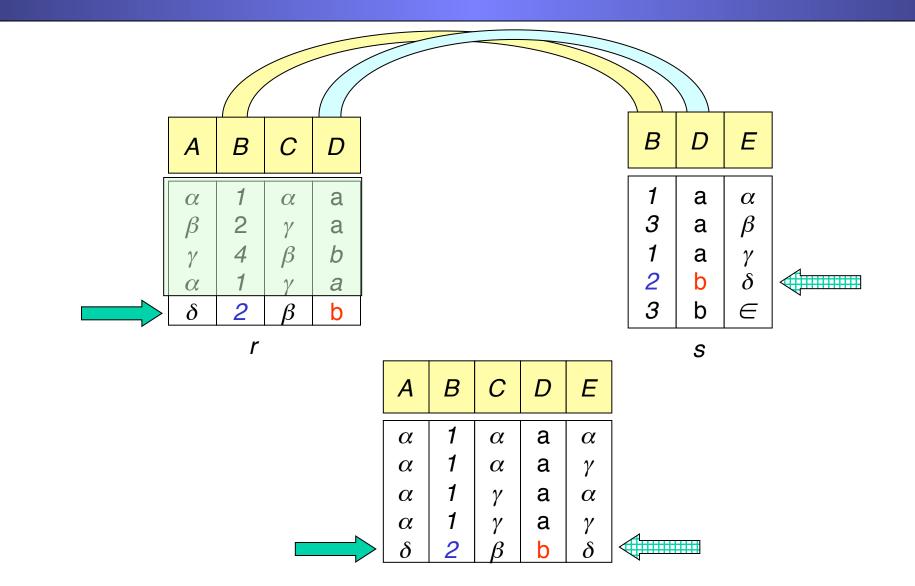

There is one row that matches our fifth row in r,.. so it is joined to our fifth row and we are done! <sup>15</sup>

#### Natural Join on Sailors Example

|            | sid | sname  | rating | age  |     | sid | bid | day      |  |  |
|------------|-----|--------|--------|------|-----|-----|-----|----------|--|--|
| <b>C</b> 1 | 22  | dustin | 7      | 45.0 | ת 1 |     | 101 |          |  |  |
| <b>S</b> 1 | 31  | lubber | 8      | 55.5 | R1  |     | 101 | 10/10/96 |  |  |
|            | 58  | rusty  | 10     | 35.0 |     | 50  | 105 | 11/12/90 |  |  |

#### $S1 \bowtie R1 =$

| sid | sname  | rating | age  | bid | day      |
|-----|--------|--------|------|-----|----------|
| 22  | dustin | 7      | 45.0 | 101 | 10/10/96 |
| 58  | rusty  | 10     | 35.0 | 103 | 11/12/96 |

#### Earlier We Saw...

Query: Find the name of the sailor who reserved boat 101.

$$Temp = \rho (sid \rightarrow sid1, S1) \times \rho (sid \rightarrow sid2, R1)$$
  
Result =  $\pi_{Sname} (\sigma_{sid1 = sid2 \land bid = 101} (Temp))$ 

\* Note my use of "temporary" relation Temp.

#### Query revisited using natural join

Query: Find the name of the sailor who reserved boat 101.

$$\begin{aligned} \text{Result} &= \pi_{Sname}(\sigma_{bid=101}(S1 \bowtie R1)) \\ Or \\ \text{Result} &= \pi_{Sname}(S1 \bowtie \sigma_{bid=101}(R1)) \end{aligned}$$

What's the difference between these two approaches?

### **Conditional-Join Operation:**

The conditional join is actually the most general type of join. I introduced the natural join first only because it is more intuitive and... natural!

Just like natural join, conditional join combines a cross product and a selection into one operation. However instead of only selecting rows that have equality on those attributes that appear in both relation schemes, we allow selection based on any predicate.

 $r \bowtie_c s = \sigma_c(r \times s)$ 

Where *c* is any predicate the attributes of r and/or s

Duplicate rows are removed as always, but duplicate columns are not removed!

#### Conditional-Join Example:

We want to find all women that are younger than their husbands...

|   | l-name    | f-name | <u>marr-Lic</u> | age |
|---|-----------|--------|-----------------|-----|
|   | Simpson   | Marge  | 777             | 35  |
| r | Lovejoy   | Helen  | 234             | 38  |
| 1 | Flanders  | Maude  | 555             | 24  |
|   | Krabappel | Edna   | 978             | 40  |

|   | l-name  | f-name  | <u>marr-Lic</u> | age |
|---|---------|---------|-----------------|-----|
| • | Simpson | Homer   | 777             | 36  |
| S | Lovejoy | Timothy | 234             | 36  |
|   | Simpson | Bart    | null            | 9   |

 $r \bowtie_{r.age < s.age \text{ AND } r.Marr-Lic = s.Marr-Lic} S$ 

| r.l-name | r.f-name | <u>r.Marr-Lic</u> | r.age | s.l-name | s.f-name | <u>s.marr-Lic</u> | s.age |
|----------|----------|-------------------|-------|----------|----------|-------------------|-------|
| Simpson  | Marge    | 777               | 35    | Simpson  | Homer    | 777               | 36    |

Note we have removed ambiguity of attribute names by using "dot" notation Also note the redundant information in the *marr-lic* attributes 20

## Equi-Join

- Equi-Join: Special case of conditional join where the conditions consist only of equalities.
- Natural Join: Special case of equi-join in which equalities are specified on ALL fields having the same names in both relations.

# Equi-Join

|   | l-name    | f-name | <u>marr-Lic</u> | age |
|---|-----------|--------|-----------------|-----|
|   | Simpson   | Marge  | 777             | 35  |
| r | Lovejoy   | Helen  | 234             | 38  |
|   | Flanders  | Maude  | 555             | 24  |
|   | Krabappel | Edna   | 978             | 40  |

|   | l-name  | f-name  | <u>marr-Lic</u> | age |
|---|---------|---------|-----------------|-----|
| S | Simpson | Homer   | 777             | 36  |
| 3 | Lovejoy | Timothy | 234             | 36  |
|   | Simpson | Bart    | null            | 9   |

$$r \bowtie_{r.Marr-Lic = s.Marr-Lic} S$$

| r.l-name | r.f-name | <u>Marr-Lic</u> | r.age | s.l-name | s.f-name | s.age |
|----------|----------|-----------------|-------|----------|----------|-------|
| Simpson  | Marge    | 777             | 35    | Simpson  | Homer    | 36    |
| Lovejoy  | Helen    | 234             | 38    | Lovejoy  | Timothy  | 36    |

#### Review on Joins

- All joins combine a cross product and a selection into one operation.
- Conditional Join
  - the selection condition can be of any predicate (e.g. rating1 > rating2)
- Equi-Join:
  - Special case of conditional join where the conditions consist only of equalities.
- Natural Join
  - Special case of equi-join in which equalities are specified on ALL fields having the same names in both relations.

#### **Banking Examples**

*branch (<u>branch-id</u>, branch-city, assets)* 

customer (customer-id, customer-name, customer-city)

account (account-number, branch-id, balance)

loan (loan-number, branch-id, amount)

depositor (customer-id, account-number)

borrower (customer-id, loan-number)

• Find all loans over \$1200

"select from the relation *loan*, only the rows which have a *amount* greater than 1200"

loan

1234

| loan-number | branch-id | amount   |
|-------------|-----------|----------|
| 1234        | 001       | 1,923.03 |
| 3421        | 002       | 123.00   |
| 2342        | 004       | 56.25    |
| 4531        | 005       | 120.03   |

1,923.03

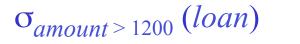

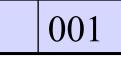

• Find the loan number for each loan of an amount greater than \$1200

"select from the relation *loan*, only the rows which have a *amount* greater than 1200, then project out just the *loan number*"

loan

| loan-number | branch-id | amount   |
|-------------|-----------|----------|
| 1234        | 001       | 1,923.03 |
| 3421        | 002       | 123.00   |
| 2342        | 004       | 56.25    |
| 4531        | 005       | 120.03   |

| $\sigma_{amount > 1200}$ | (loan) |  |
|--------------------------|--------|--|
| u mou m > 1200           |        |  |

| 1234 | 001 | 1,923.03 |
|------|-----|----------|
|------|-----|----------|

 $\pi_{loan-number} (\sigma_{amount > 1200} (loan))$ 

• Find all loans greater than \$1200 or less than \$75

"select from the relation *loan*, only the rows which have a *amount* greater than 1200 or an *amount* less than 75

loan

| loan-number | branch-id | amount   |
|-------------|-----------|----------|
| 1234        | 001       | 1,923.03 |
| 3421        | 002       | 123.00   |
| 2342        | 004       | 56.25    |
| 4531        | 005       | 120.03   |

 $\sigma_{amount > 1200 V amount < 75}(loan)$ 

| 1234 | 001 | 1,923.03 |
|------|-----|----------|
| 2342 | 004 | 56.25    |

• Find the IDs of all customers who have a loan, an account, or both, from the bank

#### borrower

| customer-id | loan-number |
|-------------|-------------|
| 201         | 1234        |
| 304         | 3421        |
| 425         | 2342        |
| 109         | 4531        |

 $\pi_{customer-id}$  (borrower)

| 201 |  |
|-----|--|
| 304 |  |
| 425 |  |
| 109 |  |

| - |     |
|---|-----|
|   | 201 |
|   | 304 |
|   | 425 |
|   | 109 |
|   | 333 |
|   | 492 |

| customer-id | account-number |
|-------------|----------------|
| 333         | 3467           |
| 304         | 2312           |
| 201         | 9999           |
| 492         | 3423           |

 $\pi_{customer-id}$  (depositor)

| _   |
|-----|
| 333 |
| 304 |
| 201 |
| 492 |

 $\pi_{customer-id}$  (borrower)  $\cup \pi_{customer-id}$  (depositor)

Note this example is split over two slides!

Find the IDs of all customers who have a loan at branch 001.

| custo<br>id | omer- | loan-<br>number |
|-------------|-------|-----------------|
| 201         |       | 1234            |
| 304         |       | 3421            |

loan

| loan-number | branch-id | amount   |
|-------------|-----------|----------|
| 1234        | 001       | 1,923.03 |
| 3421        | 002       | 123.00   |

| customer-id | borrower.loan-<br>number | loan.loan-<br>number | branch-<br>id | amount   |
|-------------|--------------------------|----------------------|---------------|----------|
| 201         | 1234                     | 1234                 | 001           | 1,923.03 |
| 201         | 1234                     | 3421                 | 002           | 123.00   |
| 304         | 3421                     | 1234                 | 001           | 1,923.03 |
| 304         | 3421                     | 3421                 | 002           | 123.00   |

We retrieve *borrower* and *loan*...

...we calculate their cross product...

#### ...we calculate their cross product...

| customer-id | borrower.loan-<br>number | loan.loan-<br>number | branch-<br>id | amount   |
|-------------|--------------------------|----------------------|---------------|----------|
| 201         | 1234                     | 1234                 | 001           | 1,923.03 |
| 201         | 1234                     | 3421                 | 002           | 123.00   |
| 304         | 3421                     | 1234                 | 001           | 1,923.03 |
| 304         | 3421                     | 3421                 | 002           | 123.00   |

...we select the rows where *borrower.loannumber* is equal to *loan.loan-number*...

...we select the rows where *branch-id* is equal to *"001"* 

...we project out the *customer-id*.

| customer-id | borrower.loan-<br>number | loan.loan-<br>number | branch-<br>id | amount   |
|-------------|--------------------------|----------------------|---------------|----------|
| 201         | 1234                     | 1234                 | 001           | 1,923.03 |
| 304         | 3421                     | 3421                 | 002           | 123.00   |

| customer-id | borrower.loan-<br>number | loan.loan-<br>number | branch-<br>id | amount   |
|-------------|--------------------------|----------------------|---------------|----------|
| 201         | 1234                     | 1234                 | 001           | 1,923.03 |

201

 $\pi_{customer-id} \left( \sigma_{branch-id='001'} \left( \sigma_{borrower.loan-number=loan.loan-number}(borrower \times loan) \right) \right)$ 

#### Now Using Natural Join

Find the IDs of all customers who have a loan at branch 001.

horrower

We retrieve *borrower* and *loan*...

| customer-id | loan-number | loan-number | branch-id | amount   |
|-------------|-------------|-------------|-----------|----------|
| 201         | 1234        | 1234        | 001       | 1,923.03 |
| 304         | 3421        | 3421        | 002       | 123.00   |

loan

1234 in *borrower* is matched with 1234 in *loan*...

3421 in *borrower* is matched with 3421 in *loan*...

The rest is the same.

| customer-id | loan-number | branch-id | amount   |
|-------------|-------------|-----------|----------|
| 201         | 1234        | 001       | 1,923.03 |
| 304         | 3421        | 002       | 123.00   |

| customer-id | loan-number | branch-id | amount   |
|-------------|-------------|-----------|----------|
| 201         | 1234        | 001       | 1,923.03 |

 $\pi_{customer-id} \left( \sigma_{branch-id='001'} \left( \sigma_{borrower.loan-number} = loan.loan-number} (borrower \times loan) \right) \right)$ 

 $= \pi_{customer-id} \left( \sigma_{branch-id= 001}, (borrower \bowtie loan) \right)$ 

• Find the *names* of all customers who have a loan, an account, or both, from the bank

 $\pi_{customer-id}$  (borrower) U  $\pi_{customer-id}$  (depositor)

customer

| 201 |   | customer-id | customer-name | customer-city |
|-----|---|-------------|---------------|---------------|
| 304 |   | 101         | Carol         | Fairfax       |
| 425 |   | 109         | David         | Fairfax       |
| 109 |   | 201         | John          | Vienna        |
| 333 | × | 304         | Mary          | McLean        |
| 492 |   | 333         | Ben           | Chantilly     |
|     |   | 425         | David         | Manassas      |
|     |   | 492         | Jason         | Fairfax       |
|     |   | 501         | Adam          | Burke         |

• Find the *names* of all customers who have a loan, an account, or both, from the bank

| customer-id | customer-name | customer-city | customer-name | customer-name |
|-------------|---------------|---------------|---------------|---------------|
| 109         | David         | Fairfax       | David         | David         |
| 201         | John          | Vienna        | John          | John          |
| 304         | Mary          | McLean        | Mary          | Mary          |
| 333         | Ben           | Chantilly     | Ben           | Ben           |
| 425         | David         | Manassas      | David         | Jason         |
| 492         | Jason         | Fairfax       | Jason         |               |

 $\pi_{customer-name}((\pi_{customer-id}(borrower) \cup \pi_{customer-id}(depositor)) \bowtie \text{ customer})$ 

Note this example is split over three slides!

#### Find the largest account balance

#### account

We do a rename to get a "copy" of the balance column from *account*. We call this copy *d*...

| account-<br>number | branch-id | balance |
|--------------------|-----------|---------|
| 7777               | 001       | 100.30  |
| 8888               | 003       | 12.34   |
| 6666               | 004       | 45.34   |

d

... next we will do a cross product...

| a       |
|---------|
| balance |
| 100.30  |
| 12.34   |
| 45.34   |

# ... do a cross product...

| select out all rows          |
|------------------------------|
| where <i>account.balance</i> |
| is less than                 |
| d.balance                    |

| account-<br>number | branch-<br>id | account.<br>balance | d.balance |
|--------------------|---------------|---------------------|-----------|
| 7777               | 001           | 100.30              | 100.30    |
| 7777               | 001           | 100.30              | 12.34     |
| 7777               | 001           | 100.30              | 45.34     |
| 8888               | 003           | 12.34               | 100.30    |
| 8888               | 003           | 12.34               | 12.34     |
| 8888               | 003           | 12.34               | 45.34     |
| 6666               | 004           | 45.34               | 100.30    |
| 6666               | 004           | 45.34               | 12.34     |
| 6666               | 004           | 45.34               | 45.34     |

| account-<br>number | branch-<br>id | account.<br>balance | d.balance |
|--------------------|---------------|---------------------|-----------|
| 8888               | 003           | 12.34               | 100.30    |
| 8888               | 003           | 12.34               | 45.34     |
| 6666               | 004           | 45.34               | 100.30    |

.. next we project out *account.balance*...

...then we do a set difference between it and the original *account.balance* from the account relation...

... the set difference leaves us with one number, the largest value!

| account-<br>number | branch-<br>id | account.<br>balance | d.balance |
|--------------------|---------------|---------------------|-----------|
| 8888               | 003           | 12.34               | 100.30    |
| 8888               | 003           | 12.34               | 45.34     |
| 6666               | 004           | 45.34               | 100.30    |

#### balance from account

| balance |  |
|---------|--|
| 100.30  |  |
| 12.34   |  |
| 45.34   |  |

| account.balance |       |
|-----------------|-------|
| 1               | 2.34  |
| Z               | 15.34 |

100.30

 $\pi_{balance}(account) - \pi_{account.balance}(\sigma_{account.balance < d.balance}(account \times \rho(d, \pi_{balance}(account)))))$ 

### Now Using Conditional Join

#### Find the largest account balance

 $\pi_{balance}(account) - \pi_{account.balance}(\sigma_{account.balance < d.balance}(account \times \rho(d, \pi_{balance}(account)))))$ 

 $\rho(d, \pi_{account.balance}(account))$  $\pi_{balance}(account) - \pi_{account.balance}(account \bowtie_{account.balance < d.balance} d)$ 

## More Examples on Sailors Relations

Sailors(<u>sid</u>, sname, rating, age) Boats(<u>bid</u>, bname, color) Reserves(<u>sid</u>, bid, day)

# Find names of sailors who've reserved boat #103

• Solution 1: Find those who reserved boat 103, join with Sailors to find the names, and project out the names

 Solution 2: Join Reserves and Sailors to get all information, and find those who reserved boat 103. Project out the names.

# Find names of sailors who've reserved boat #103

• Solution 1: Find those who reserved boat 103, join with Sailors to find the names, and project out the names

$$\pi_{sname}((\sigma_{bid=103}(\text{Reserves})) \bowtie Sailors)$$

 Solution 2: Join Reserves and Sailors to get all information, and find those who reserved boat 103. Project out the names.

$$\pi_{sname}(\sigma_{bid=103}(\text{Reserves} \bowtie Sailors))$$

# Find names of sailors who've reserved a red boat

• Information about boat color only available in Boats; so need an extra join:

• A more efficient solution: Find the bids of red boats first before doing the join.

► A query optimizer can find this given the first solution!

## Find names of sailors who've reserved a red boat

• Information about boat color only available in Boats; so need an extra join:

 $\pi_{sname}((\sigma_{color='red'}Boats) \bowtie \text{Reserves} \bowtie Sailors)$ 

• A more efficient solution: Find the bids of red boats first before doing the join.  $\pi_{sname}(\pi_{sid}((\pi_{bid}\sigma_{color}='red', Boats)) \bowtie \operatorname{Res}) \bowtie Sailors)$ 

► A query optimizer can find this given the first solution!

#### Find sailors who've reserved a red <u>or</u> a green boat

• Can identify all red or green boats, then find sailors who've reserved one of these boats:

#### Find sailors who've reserved a red <u>or</u> a green boat

• Can identify all red or green boats, then find sailors who've reserved one of these boats:

 $Tempboats = \sigma_{color = 'red' \lor color = 'green'}(Boats)$ 

 $\text{Result} = \pi_{sname}$  (Tempboats  $\bowtie$  Reserves  $\bowtie$  Sailors)

#### Find sailors who've reserved a red <u>or</u> a green boat

• Can identify all red or green boats, then find sailors who've reserved one of these boats:

 $Tempboats = \sigma_{color = 'red' \lor color = 'green'}$  (Boats)

 $\text{Result} = \pi_{\text{sname}}(\text{Tempboats} \bowtie \text{Reserves} \bowtie \text{Sailors})$ 

• Can also define Tempboats using union:

$$Tempboats = \sigma_{color = 'red'}(Boats) \cup \\\sigma_{color = 'green'}(Boats)$$

• What happens if "or" is replaced by "and"?

# Find sailors who' ve reserved a red <u>and</u> a green boat

• Previous first approach won't work! (Why not?) Must use intersection.

 $Tempred = \pi_{sid} ((\sigma_{color} = 'red' (Boats))) \bowtie \text{Reserves})$   $Tempgreen = \pi_{sid} ((\sigma_{color} = 'green' (Boats))) \bowtie \text{Reserves})$   $\text{Result} = \pi_{sname} ((Tempred \cap Tempgreen)) \bowtie Sailors)$ 

### Consider yet another query

• Find the sailor(s) who reserved <u>all</u> the red boats.

**R1** 

| sid | bid | day      |
|-----|-----|----------|
| 22  | 101 | 10/10/96 |
| 22  | 103 | 10/11/96 |
| 56  | 102 | 11/12/96 |

B

| bid | color |
|-----|-------|
| 101 | Red   |
| 102 | Green |
| 103 | Red   |

#### Start an attempt

• Who reserved what boat:

$$S1=\pi_{sid,bid}(R1)=$$

| sid | bid |
|-----|-----|
| 22  | 101 |
| 22  | 103 |
| 56  | 102 |

• All the red boats:

$$S2 = \pi_{bid}(\sigma_{color=red}(B)) =$$

Now what?

#### Find the sailor(s) who reserved <u>all</u> the red boats.

- We will solve the problem the "hard" way, and then will introduce an operator specifically for this kind of problem.
- *Idea*: Compute the sids of sailors who *didn't* reserve all red boats.
  - 1. Find all possible reservations that could be made on red boats.
  - 2. Find *actual* reservations on red boats
  - 3. Find the possible reservations on red boats that were not actually made (#1 #2) <- that is a minus sign.
  - 4. Project out the sids from 3 these are the sailors who didn't have reservation on some red boat(s).

#### Find the sailor(s) who reserved <u>all</u> the red boats.

- *Idea*: Compute the sids of sailors who *didn't* reserve all red boats (then find the difference between this set and set of all sailors).
  - 1. Find all possible reservations that could be made on red boats.

AllPossibleRes =  $\pi_{sid}$  (R1) ×  $\pi_{bid}$   $\sigma_{color="red"}(B)$ 

2. Find *actual* reservations on red boats

AllRedRes =  $\pi_{sid,bid}$  (R1)  $\bowtie \pi_{bid} \sigma_{color="red"}(B)$ 

3. 4. Find the possible reservations on red boats that were not actually made, and project out the sids.

 $\pi_{sid}$  (AllPossibleRes – AllRedRes)

5. Find sids that are not in the result from above (sailors such that there is no red boat that's not reserved by him/her)

 $\pi_{sid}$  (R1) –  $\pi_{sid}$  (AllPossibleRes – AllRedRes)

## **Division Operation**

#### r / s

- Suited to queries that include the phrase "for all", e.g. *Find sailors who have reserved <u>all</u> red boats*.
- Produce the tuples in one relation, r, that match *all* tuples in another relation, s
- Let *S1* have 2 fields, *x* and *y*; *S2* have only field *y*:

- S1/S2 = 
$$\{\langle x \rangle | \forall \langle y \rangle \text{ in } S2 \ (\exists \langle x,y \rangle \text{ in } S1) \}$$

- i.e., S1/S2 contains all x tuples (sailors) such that for <u>every y</u> tuple (redboat) in S2, there is an xy tuple in S1 (i.e, x reserved y).
- In general, x and y can be any lists of fields; y is the list of fields in S2, and  $x \cup y$  is the list of fields of S1.
- Let *r* and *s* be relations on schemas R and S respectively where

$$- R = (A_1, \dots, A_m, B_1, \dots, B_n),$$
  

$$- S = (B_1, \dots, B_n),$$
  
The result of r / s is a relation on schema  

$$R - S = (A_1, \dots, A_m)$$

## Division (cont'd)

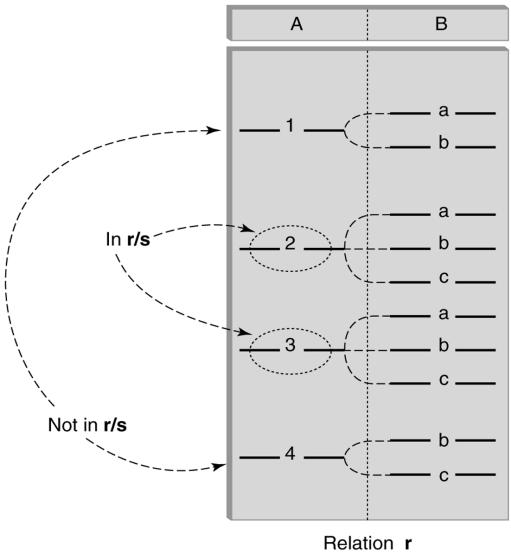

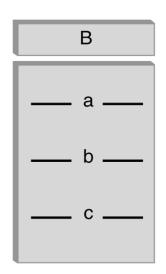

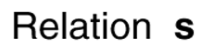

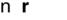

## **Division Operation – Example**

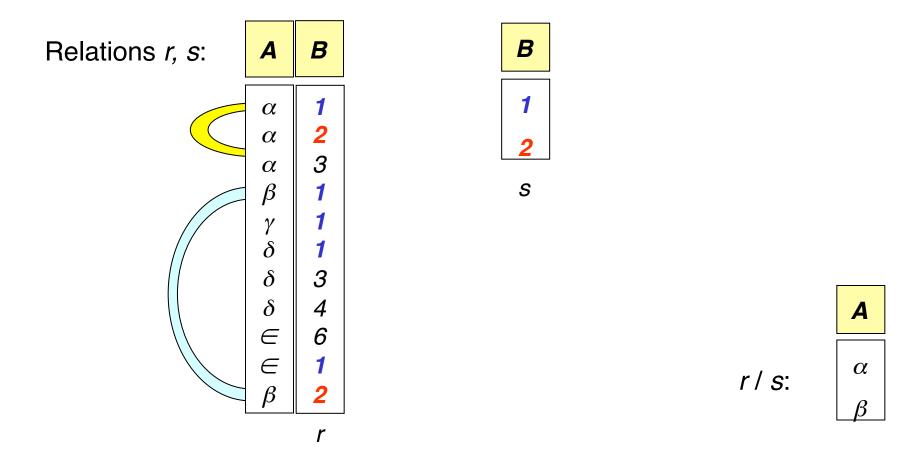

 $\alpha$  occurs in the presence of both **1** and **2**, so it is returned.  $\beta$  occurs in the presence of both **1** and **2**, so it is returned.  $\gamma$  does not occur in the presence of both **1** and **2**, so is ignored.

...

#### Another Division Example

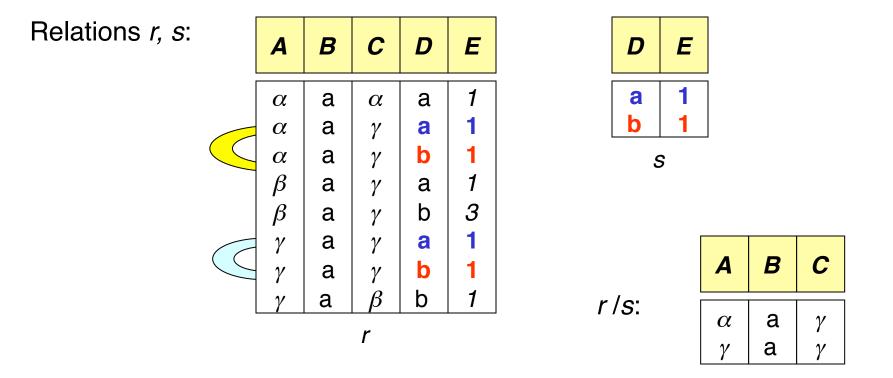

< $\alpha$ , a , $\gamma$  > occurs in the presence of both <a, 1> and <b, 1>, so it is returned. < $\gamma$ , a , $\gamma$  > occurs in the presence of both <a, 1> and <b, 1>, so it is returned. < $\beta$ , a , $\gamma$  > does not occur in the presence of both <a, 1> and <b, 1>, so it is ignored.

### More Division Examples: A/B

| sno | pno | pno  | pno        | pno       |
|-----|-----|------|------------|-----------|
| s1  | p1  | p2   | p2         | p1        |
| s1  | p2  | B1   | p4         | p2        |
| s1  | р3  | DI   | <u>B2</u>  | p4        |
| s1  | p4  |      | $D \angle$ |           |
| s2  | p1  | sno  |            | <i>B3</i> |
| s2  | p2  | s1   |            |           |
| s3  | p2  | s2   | sno        |           |
| s4  | p2  | s3   | s1         | sno       |
| s4  | p4  | s4   | s4         | s1        |
| _   | A   | A/B1 | A/B2       | A/B3      |

## Find the sailor(s) who reserved ALL red boats

• who reserved what boat:

$$S1=\pi_{sid,bid}(R1)=$$

| sid | <u>bid</u> |
|-----|------------|
| 22  | 101        |
| 22  | 103        |
| 58  | 102        |

• All the red boats:  $S2 = \pi_{hid}(\sigma_{color=red}(B)) =$ 

=> S1/S2

# Find the names of sailors who' ve reserved all boats

• Uses division; schemas of the input relations to "divide" must be carefully chosen:

Tempsids= $(\pi_{sid,bid}(\text{Reserves}))/(\pi_{bid}(Boats))$ Result= $\pi_{sname}(Tempsids \bowtie Sailors)$ 

• To find sailors who've reserved all 'Interlake' boats:

· 
$$/\pi_{bid}(\sigma_{bname='Interlake'}(Boats))$$

- SALES(supId, prodId);
- PRODUCTS(prodId);
- SALES/PRODUCTS: the ids of the suppliers supplying ALL products.

#### Expressing A/B Using Basic Operators

- Division is not essential op; just a useful shorthand.
  - (Also true of joins, but joins are so common that systems implement joins specially. Division is NOT implemented in SQL).
- *Idea*: For *SALES/PRODUCTS*, compute the IDs of suppliers that don't supply all products.

 $A = \pi_{sid}((\pi_{sid}(Sales) \times Products) - Sales)$ 

The answer is 
$$\pi_{sid}(sales) - A$$

## Additional Operator: Outer Join

- An extension of the join operation that avoids loss of information.
- Computes the join and then adds tuples from one relation that does not match tuples in the other relation to the result of the join.
- Uses *null* values:
  - *null* signifies that the value is unknown or does not exist
  - All comparisons involving *null* are (roughly speaking) false by definition.
    - Will study precise meaning of comparisons with nulls later

#### Outer Join – Example

• Relation *loan* 

| loan-number | branch-name | amount |  |  |
|-------------|-------------|--------|--|--|
| L-170       | Springfield | 3000   |  |  |
| L-230       | Shelbyville | 4000   |  |  |
| L-260       | Dublin      | 1700   |  |  |

Relation *borrower* 

| customer-name | loan-number |
|---------------|-------------|
| Simpson       | L-170       |
| Wiggum        | L-230       |
| Flanders      | L-155       |

### Outer Join – Example

| loan-number | branch-name | amount | customer-name |
|-------------|-------------|--------|---------------|
| L-170       | Springfield | 3000   | Simpson       |
| L-230       | Shelbyville | 4000   | Wiggum        |

• Inner Join

 $loan \bowtie Borrower$ 

|                               |                              |                                                                   | 1                                                                                                 |                                                                                                    |
|-------------------------------|------------------------------|-------------------------------------------------------------------|---------------------------------------------------------------------------------------------------|----------------------------------------------------------------------------------------------------|
| -number                       | bra                          | anch-name                                                         |                                                                                                   | amount                                                                                             |
|                               | Sprii                        | ngfield                                                           |                                                                                                   | 3000                                                                                               |
| L-230                         |                              | byville                                                           |                                                                                                   | 4000                                                                                               |
| L-260                         |                              | Dublin                                                            |                                                                                                   | 1700                                                                                               |
| customer-n                    | ame                          | loan-numbe                                                        | r                                                                                                 |                                                                                                    |
| Simpson<br>Wiggum<br>Flanders |                              | <b>L-170</b><br><b>L-230</b><br>L-155                             |                                                                                                   |                                                                                                    |
|                               | <b>customer-n</b><br>Simpson | Sprin<br>Shel<br>Dub<br><b>customer-name</b><br>Simpson<br>Wiggum | Springfield<br>Shelbyville<br>Dublin<br>Customer-name Ioan-numbe<br>Simpson L-170<br>Wiggum L-230 | Springfield<br>Shelbyville<br>Dublin<br>Customer-name loan-number<br>Simpson L-170<br>Wiggum L-230 |

#### • Left Outer Join

 $loan \square \boxtimes borrower$ 

| loan-number branch-name |             | amount | customer-name |  |
|-------------------------|-------------|--------|---------------|--|
| L-170                   | Springfield | 3000   | Simpson       |  |
| L-230                   | Shelbyville | 4000   | Wiggum        |  |
| L-260                   | Dublin      | 1700   | null          |  |

### Outer Join – Example

|                         | loan-number | branch-name | amount      | customer-name |
|-------------------------|-------------|-------------|-------------|---------------|
| <b>Right Outer Join</b> | L-170       | Springfield | 3000        | Simpson       |
|                         | L-230       | Shelbyville | 4000        | Wiggum        |
|                         | L-155       | <i>null</i> | <i>null</i> | Flanders      |

*loan*  $\ltimes$  *borrower* 

| loan                                  | -number                       | bra                                  | anch-name                             |   | amount               |
|---------------------------------------|-------------------------------|--------------------------------------|---------------------------------------|---|----------------------|
| <b>L-170</b><br><b>L-230</b><br>L-260 |                               | Springfield<br>Shelbyville<br>Dublin |                                       |   | 3000<br>4000<br>1700 |
|                                       | customer-n                    | ame                                  | loan-numbe                            | r |                      |
|                                       | Simpson<br>Wiggum<br>Flanders |                                      | <b>L-170</b><br><b>L-230</b><br>L-155 |   |                      |

| <b>Full Outer Join</b> | loan-number             | branch-name                                         | amount                              | customer-name                                |
|------------------------|-------------------------|-----------------------------------------------------|-------------------------------------|----------------------------------------------|
| loan ⊐⊠_ borrower      | L-170<br>L-230<br>L-260 | Springfield<br>Shelbyville<br>Dublin<br><i>null</i> | 3000<br>4000<br>1700<br><i>null</i> | Simpson<br>Wiggum<br><i>null</i><br>Flanders |
|                        | L-155                   | ΠμΠ                                                 | пип                                 | 64                                           |

## Null Values

- It is possible for tuples to have a null value, denoted by *null*, for some of their attributes
- *null* signifies an unknown value or that a value does not exist.
- The result of any arithmetic expression involving *null* is *null*.
- Aggregate functions simply ignore null values
  - Is an arbitrary decision. Could have returned null as result instead.
  - We follow the semantics of SQL in its handling of null values
- For duplicate elimination and grouping, null is treated like any other value, and two nulls are assumed to be the same
  - Alternative: assume each null is different from each other
  - Both are arbitrary decisions, so we simply follow SQL

## Null Values

- Comparisons with null values return the special truth value unknown
- Three-valued logic using the truth value *unknown*:
  - OR: (unknown or true) = true,(unknown **or** false) = unknown (*unknown* **or** *unknown*) = *unknown*
  - AND: *(true and unknown)* = *unknown,* (false **and** unknown) = false, (unknown **and** unknown) = unknown
  - NOT: (**not** *unknown*) = *unknown*
  - In SQL "*P* is unknown" evaluates to true if predicate *P* evaluates to *unknown*
- Result of select predicate is treated as *false* if it evaluates to unknown 66

## Summary

- The relational model has rigorously defined query languages that are simple and powerful.
- Relational algebra is more operational; useful as internal representation for query evaluation plans.
- Several ways of expressing a given query; a query optimizer should choose the most efficient version.
- Operations covered: 5 basic operations (selection, projection, union, set difference, cross product), rename, joins (natural join, equi-join, conditional join, outer joins), division